### **Внеклассное мероприятие по информатике «Компьютерный турнир»**

**Приводи, бабуля, внука, А сестренка – братика. Отдых, польза и наука – Наша информатика.** 

# **Задачи урока:**

#### **■ Образовательная**

- 1) Обобщить учебный материал по теме «Знакомство и работа с компьютером»;
- 2) Составить целостное представление об информатике как науке фундаментальной и практикоориентированной;
- 3) Акцентировать внимание школьников на информационный взгляд на мир.
	- **■ Воспитательная**
		- 1) Воспитание у учащихся эстетического отношения к технике, рабочему месту;
		- 2) воспитание аккуратности.
- **■ Развивающая**
	- 1) развитие навыков самостоятельной работы;
	- 2) становление информационной культуры уч-ся.

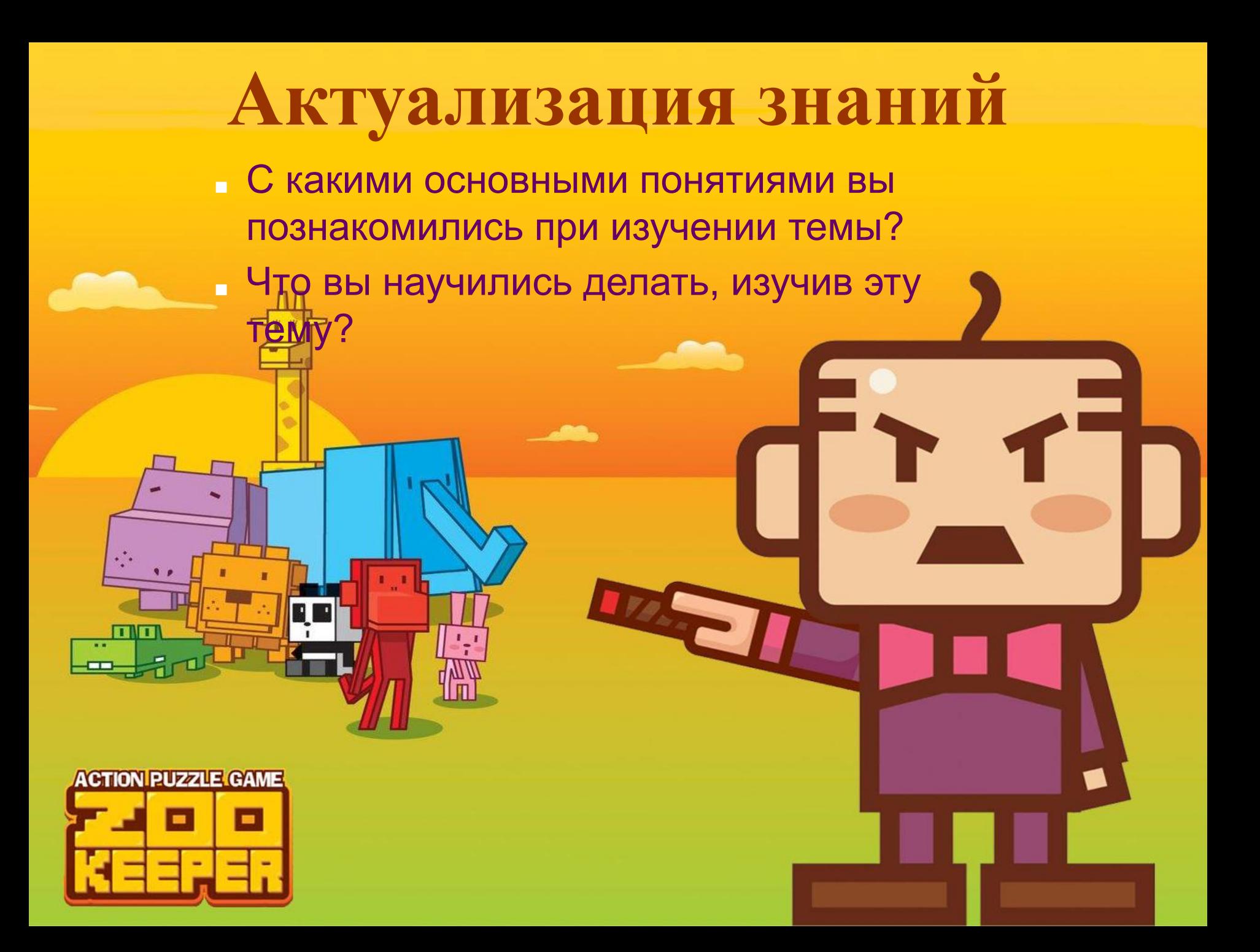

### **Этапы игры:**

- **■ Первый тур: разминка**
- **■ Второй тур: путешествие в страну ребусов**
- **■ Третий тур: «Лишний» термин**
- **■ Четвертый тур: «Составь слово»**
- **■ Игра со зрителями : «В одной связке»**
- **■ Подведение итогов. Награждение**

**■ 1 вопрос.** *Что является лишним?*

**1. Системный блок. 2. Клавиатура. 3. Парта. 4. Мышь.**

**■ 2 вопрос.** *Для чего нельзя использовать компьютер?*

**1. Для хранения информации. 2. Для работы с информацией. 3. Для собирания пыли. 4. Для передачи данных.**

■ 3 вопрос. *Какое устройство в компьютере отвечает за обработку информации?*

1. мышь 2. процессор 3. клавиатура 4. мониторы.

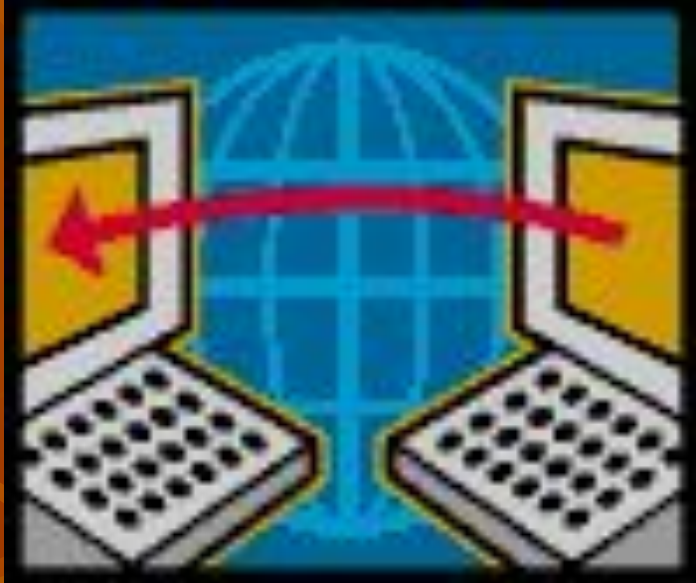

**■ 4 вопрос.** *В состав любого компьютера может входить:*

**1. процессор 2. устройства ввода-вывода 3. телескоп 4. устройства памяти 5. телефон**

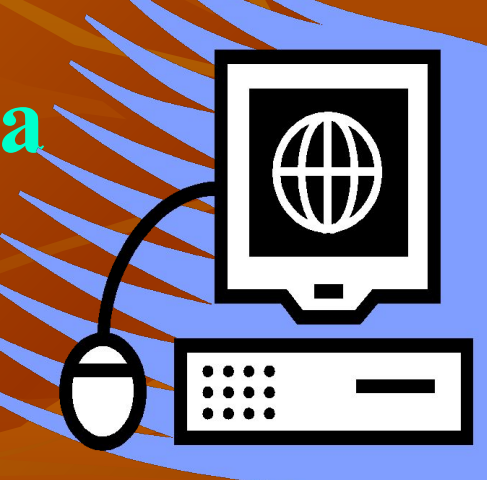

**■ 5 вопрос.** *Чтобы ввести данные, записанные на диске в оперативную память надо поместить диск…*

**1. в магнитофон 2. в дисковод 3. в принтер 4. в книгу**

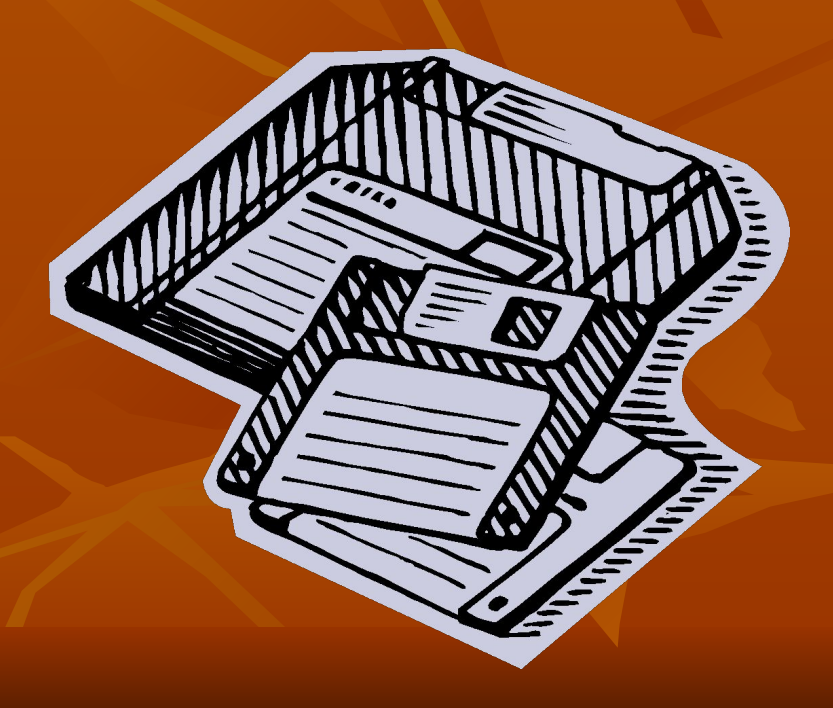

**■ 6 вопрос.** *Процессор для компьютера – это тоже самое, что для человека…*

**1. желудок 2. глаза 3. уши 4. мозг 5. руки**

**■ 7 вопрос.** *Чтобы ввести данные в компьютер, можно использовать*

**1. клавиатуру 2. громкоговоритель 3. дисковод 4. магнитофон 5. сканер**

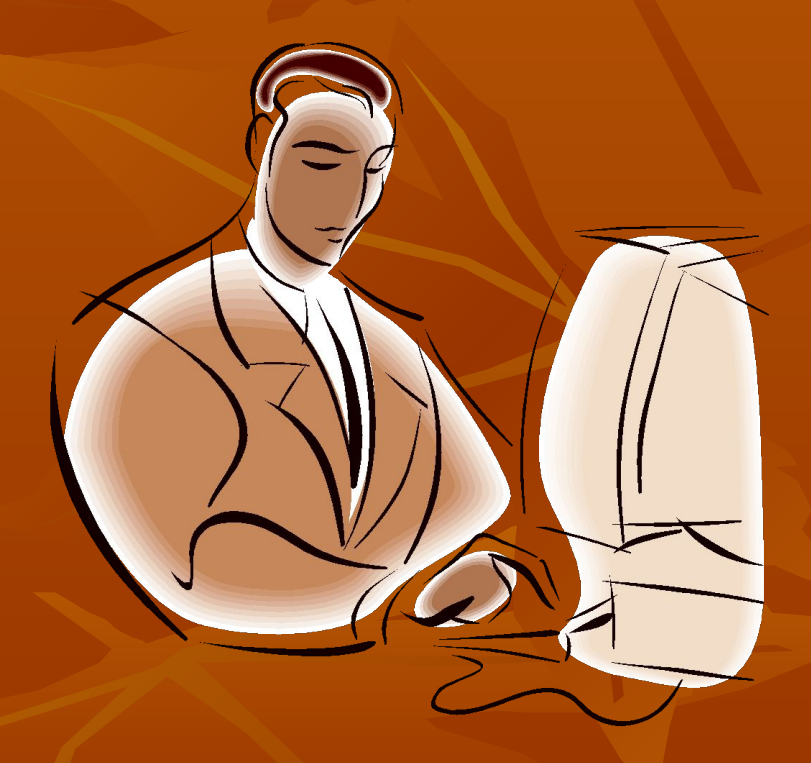

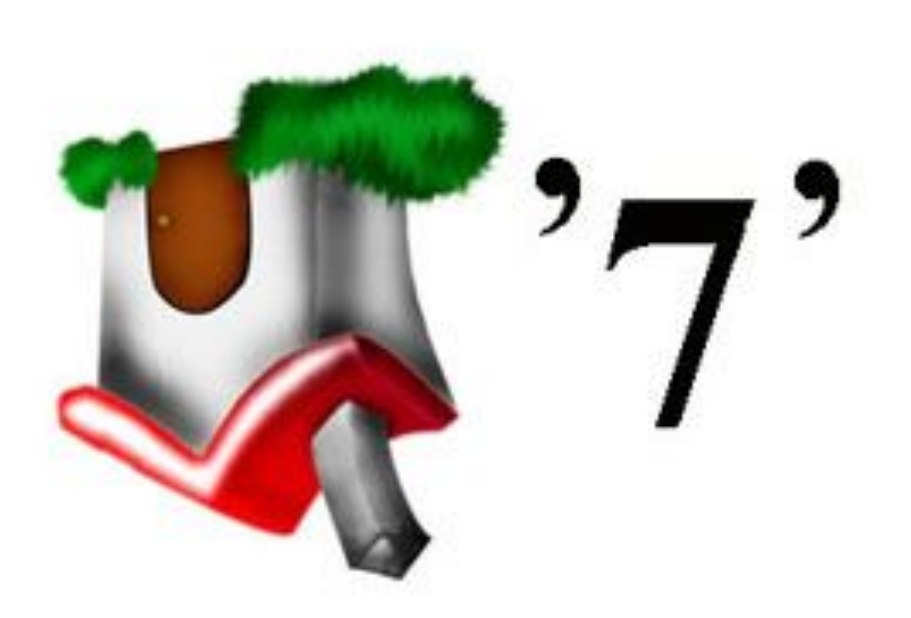

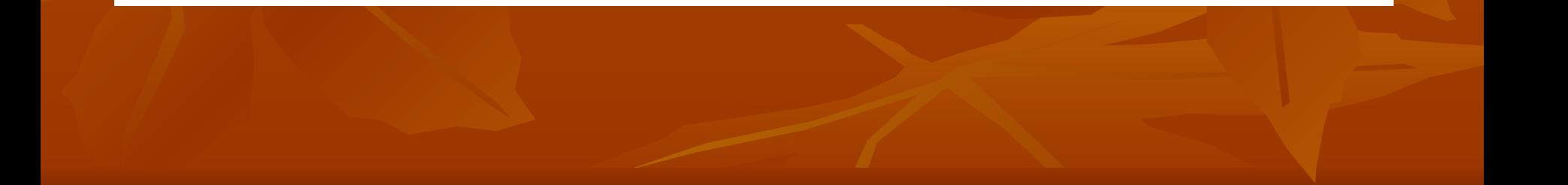

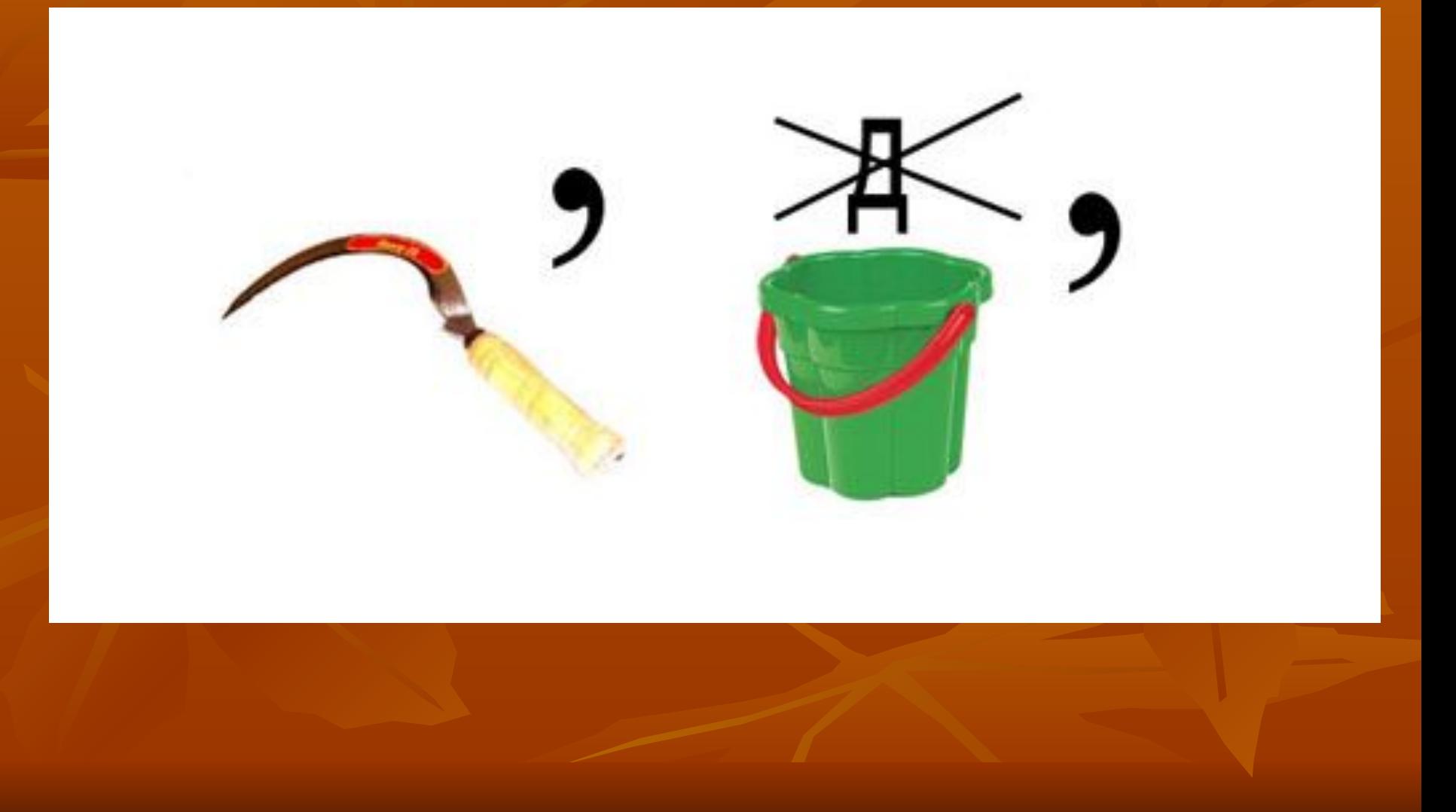

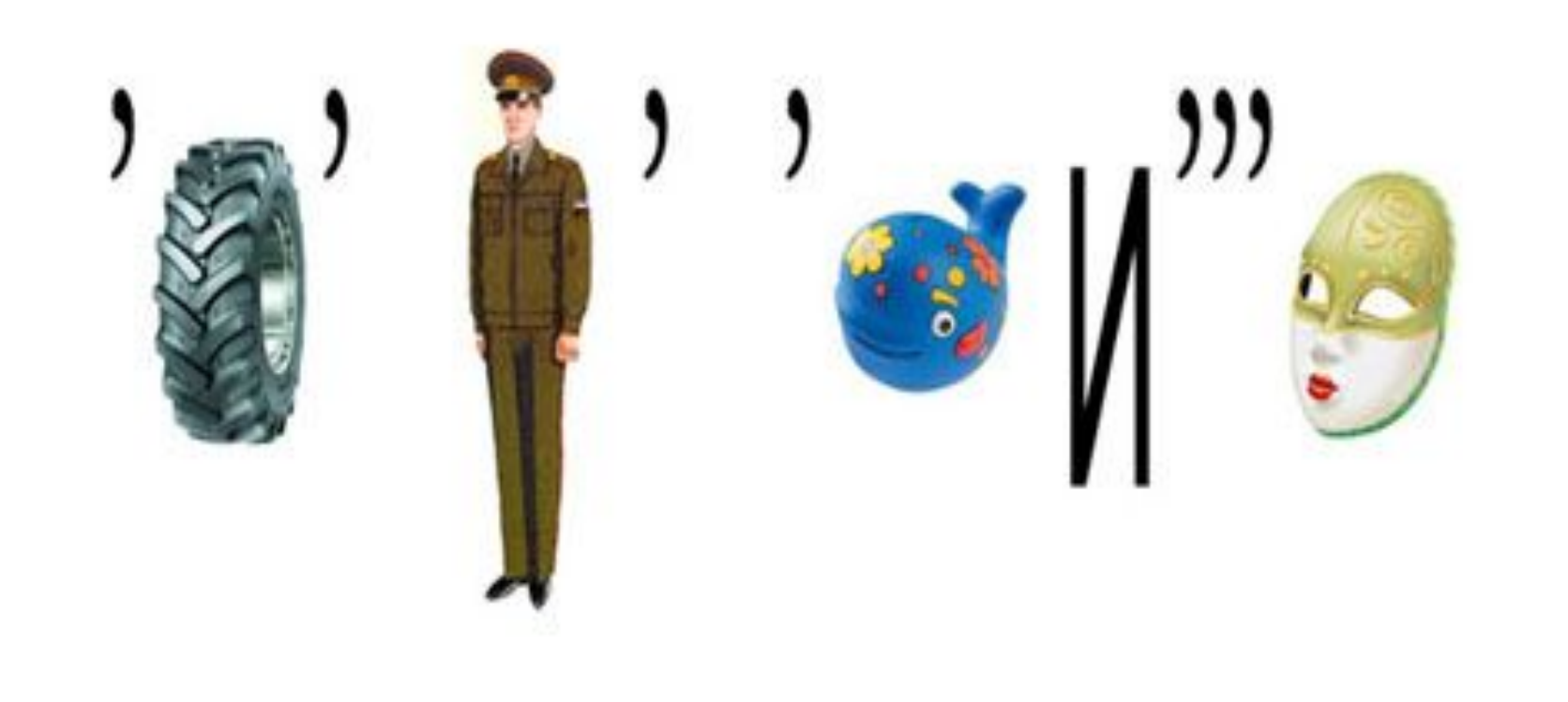

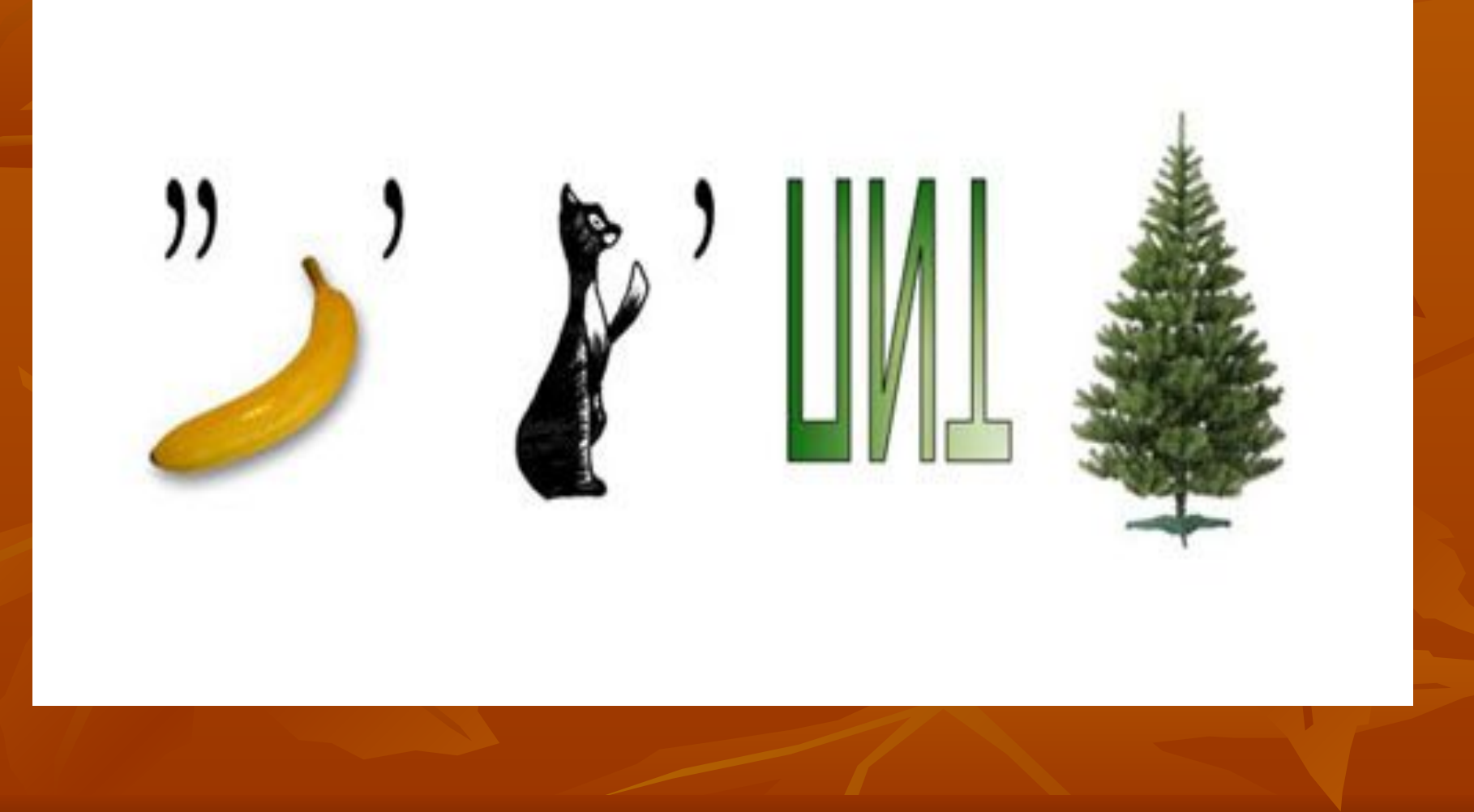

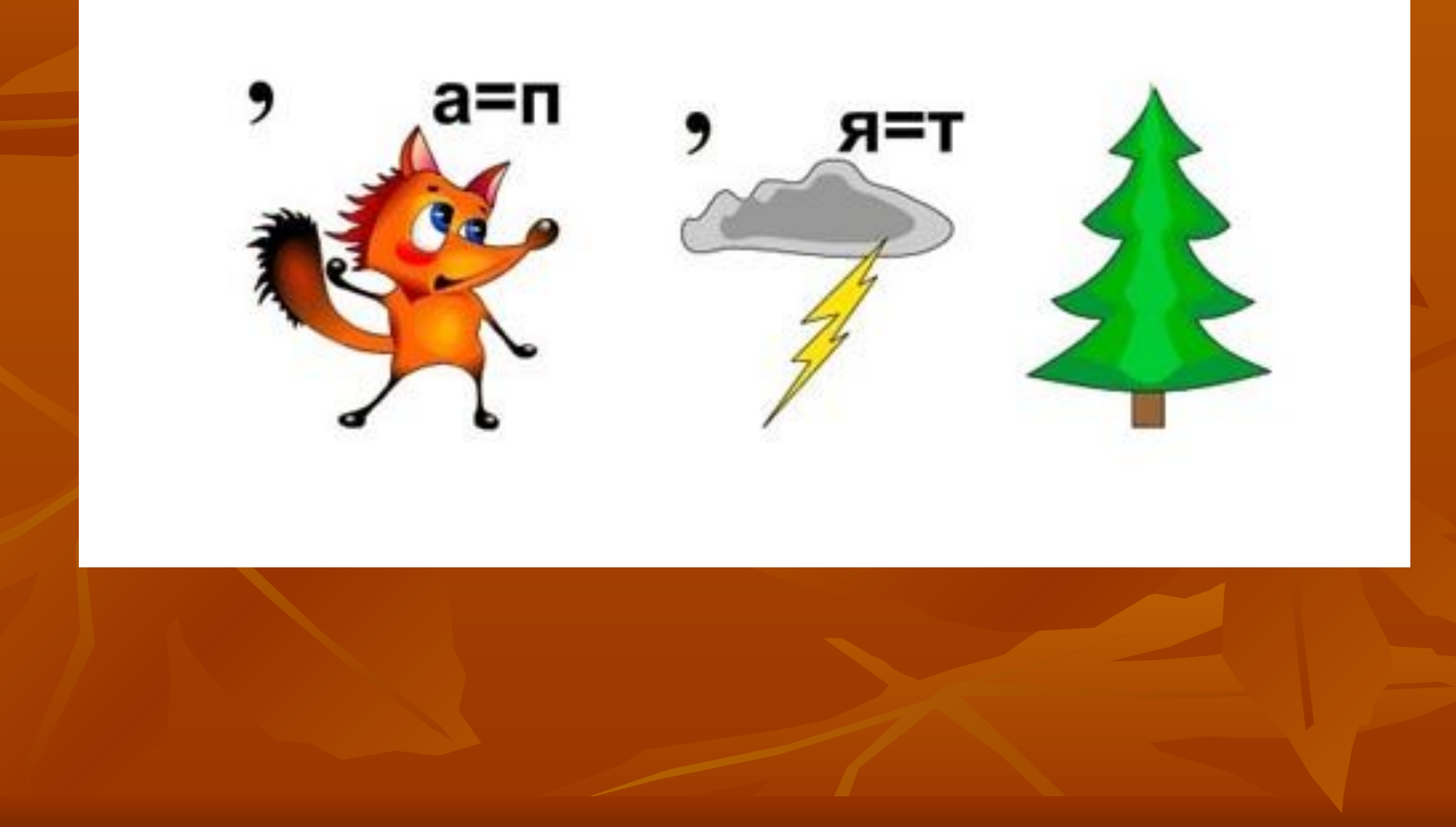

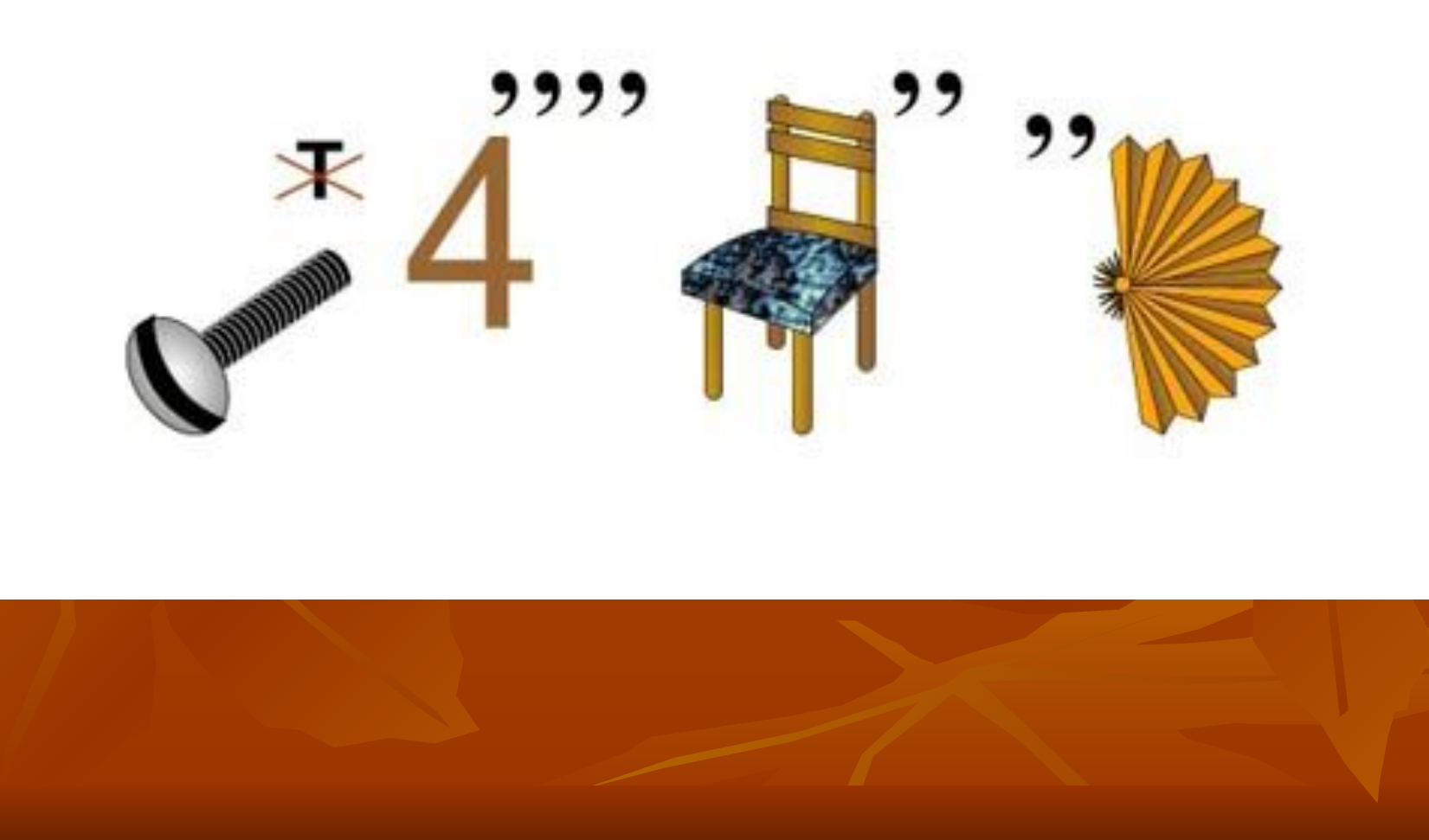

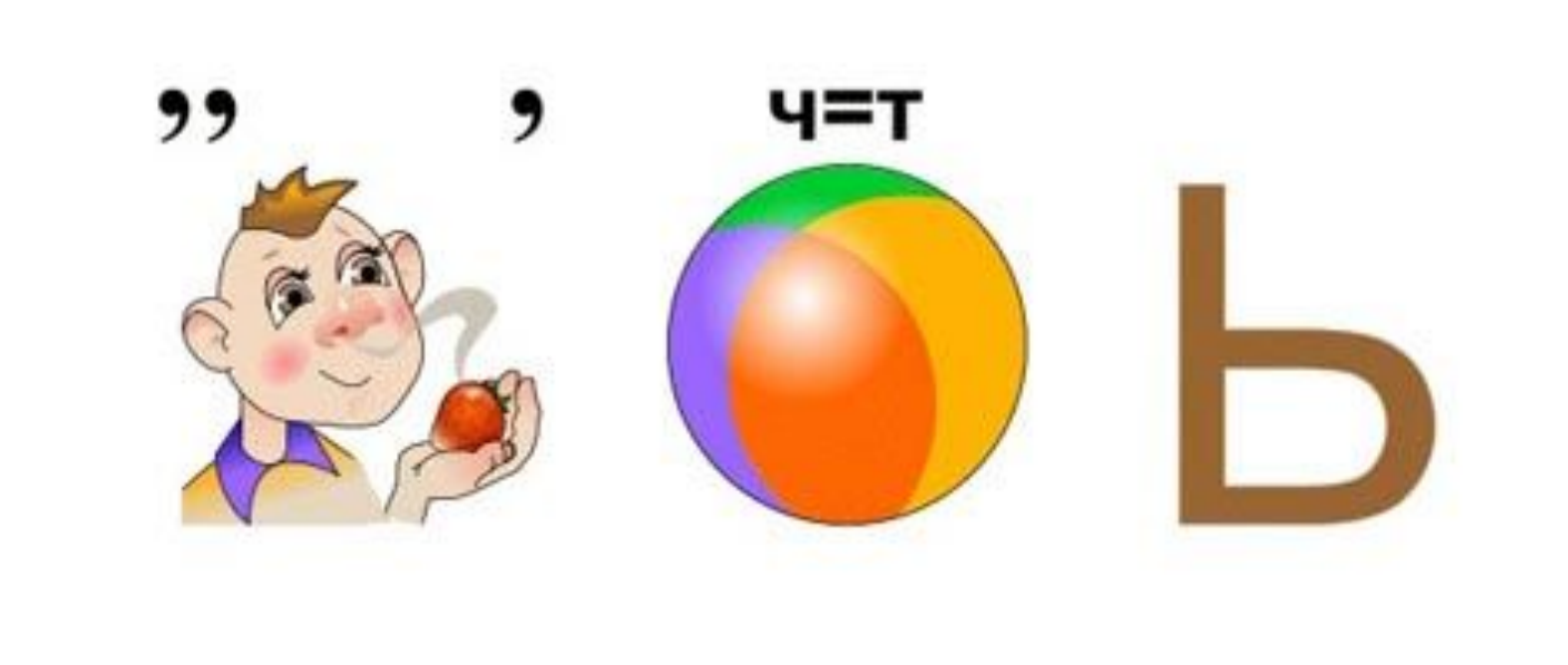

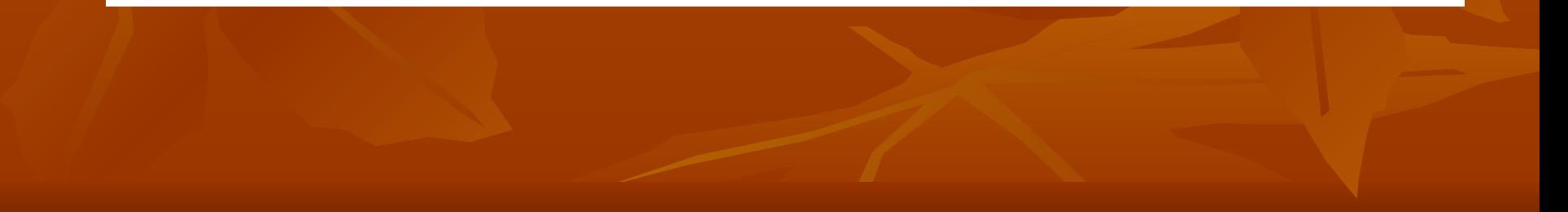

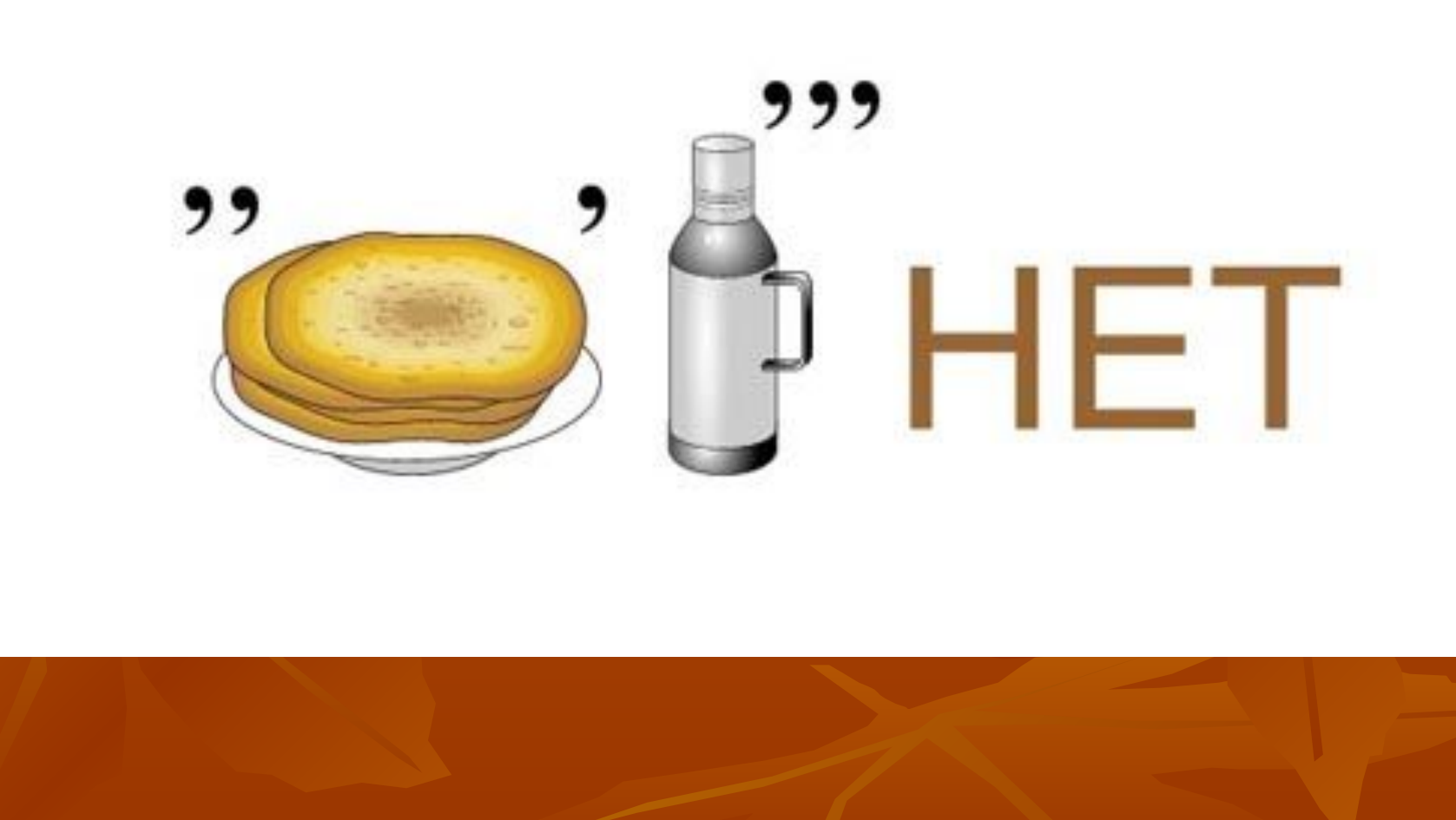

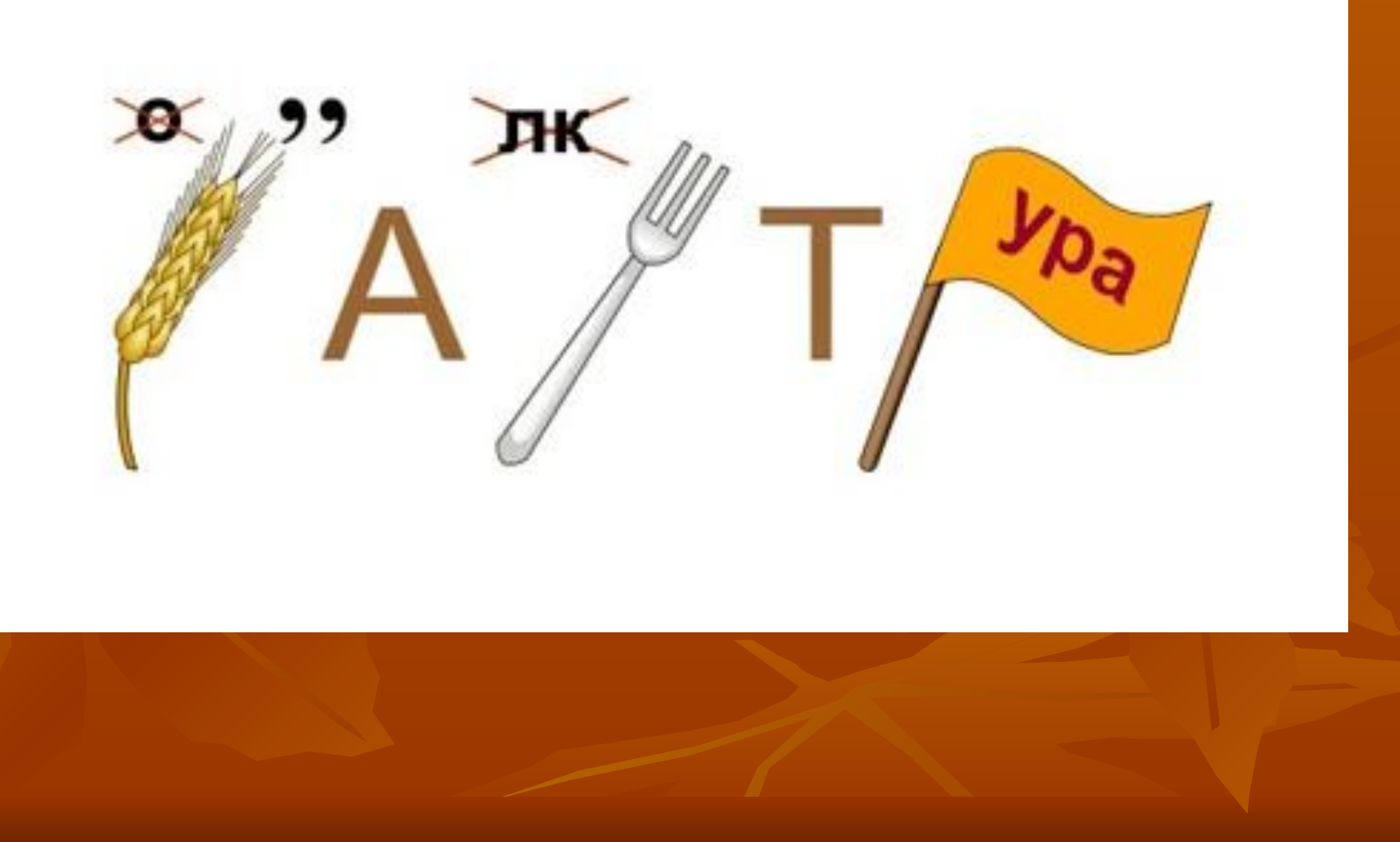

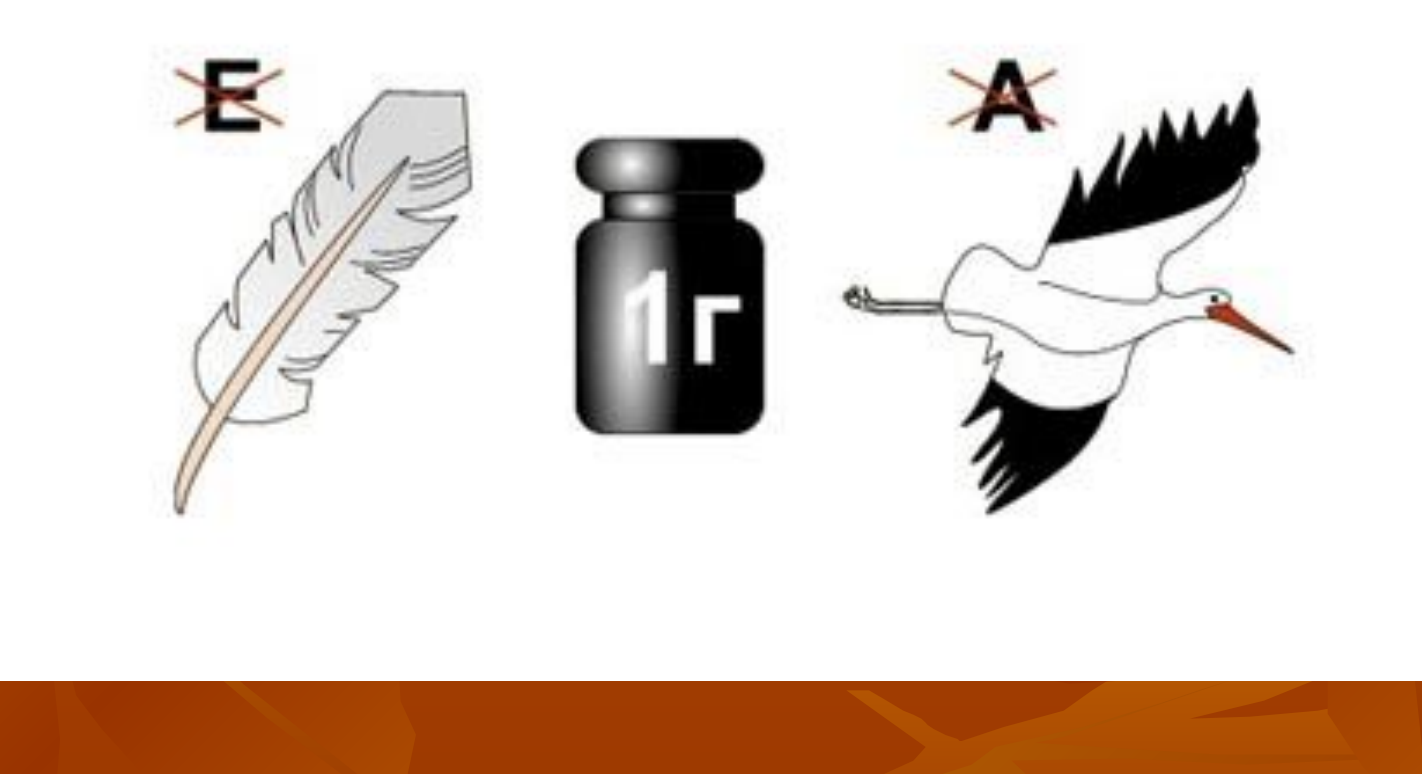

#### **Третий тур: «Лишний» термин**

- (в **каждой из приведенных групп терминов один является лишним, найдите его.)**
- Бейсик, французский, Си, Паскаль, Ассемблер
- Драйвер, принтер, монитор, звуковые колонки
- Вирус, синус, косинус, тангенс
- **Клетчатый, красный, зеленый, синий**
- Арифмометр, счеты, компьютер, калькулятор, пишущая машинка
- Сантиметр, килобайт, бит, терабайт
- Сканер, регистр, клавиатура, джойстик, манипулятор «мышь»
- Альфа, мягкий знак, омега, гамма, пи
- Дискета, CD-ROM, магнитная лента, модем.

#### **Четвертый тур : Составь слово**

#### **■ Предлагается составить слова**  начинающиеся на букву

#### **Игра со зрителями «В одной связке»**

- 1. Администратор 1. сеть
- 
- 3. Глобальная 3. каталог
- 4. Жесткий 4. данных
- 5. Двухмерный 5. сети
- 6. Математическая 6. диск
- 7. Виртуальная 7. технологии
- 8. Графический 8. дискета
- 
- 10. Алгоритм 10. файл
- 11. Загрузочная 11. алгоритм
- 12. Информационные 12. программа
- 13. Звуковая 13. редактор
- 14. Искусственный 14. Евклид
- 15. Кодирование 15. модель
- 
- 17. Корневой 17. память
- 18. Лицензионная 18. колонка
- 
- 2. База 2. массив
	-
	-
	-
	-
	-
	-
- 9. Двоичный 9. информации
	-
	-
	-
	-
	-
	-
- 16. Линейный 16. интеллект
	-
	-

#### **Пятый тур: «Опознай пословицу»**

Перед Вами программистские версии известных русских пословиц и поговорок. Попробуйте вспомнить, как звучат они в оригинале.

- Компьютер лучший друг.
- Скажи мне, какой у тебя компьютер скажу, кто ты.
- Компьютер памятью не испортишь.
- Первая программа комом*.*
- Семь бед один RESET.

#### **Подведение итогов**

Выигрывают учащиеся, которые заработали большее количество

звезд.

#### **■ ПОЗДРАВЛЯЕМ ПОБЕДИТЕЛЕЙ!!!**